#### **Семинар-практикум**

#### **«Современные способы мотивации дошкольников к чтению художественной литературы»**

Никому не секрет, что сегодня стоит проблема сохранения интереса к книге, к чтению как процессу и ведущей деятельности человека. Аудио- и видеотехника, дающая готовые слуховые и зрительные образы, особым способом воздействующая на людей, ослабила интерес к книге и желание работать с ней: ведь книга требует систематического чтения, напряжения мысли. Поэтому современные дети предпочитают книге просмотр телевизора, компьютерные игры.

#### *Почему дети не любят читать?*

Дети слишком рано учатся читать - раньше, чем обсуждать новые сюжеты и проблемы со взрослыми. Наша безграничнная личная амбициозность и родительское тщеславие приводят к тому, что мы стараемся научить детей читать как можно раньше. Кто-то ошибочно запустил в массы стереотип о том, что уровень интеллекта ребенка проявляется в его способности читать.

Чтение перестало удовлетворять детскую потребность в фантазировании. Виртуальные миры, которые раньше придумывали писатели, в большом количестве поставляет телевидение и Интернет. В жизни появилось слишком много аттракционов. И навык отказываться от участия в виртуальных приключениях становится более важным, чем собственная способность к воображению.

Содержание программы должно обеспечивать развитие личности, мотивации и способностей детей в различных видах деятельности (п. 2.6 ФГОС ДО). Художественно-эстетическое развитие предполагает развитие предпосылок ценностно-смыслового восприятия и понимания произведений художественной литературы, фольклора; стимулирование сопереживания персонажам художественных произведений (п. 2.6 ФГОС ДО)

Мотивация:

1) совокупное действие многих внутренних и внешних факторов (мотивационных факторов), проявляющееся в виде побуждения к осуществлению поведения с определенной направленностью, интенсивностью, упорством;

2) совокупность мотивационных факторов, в число которых входят, например, органические потребности (нужды), их субъективное отражение (драйвы), воспринимаемые и представляемые средства удовлетворения потребностей (мотивы, цели, стимулы), эмоции и т.д., которые вместе обеспечивают активацию, направленность и устойчивость поведения и деятельности.

В мотивации чтения психологи выделяют стимулы, потребности, интересы, цели и установки. Стимулом называют сигнал к действию, эффект которого опосредован психикой ребенка, его взглядами, чувствами, установками, стремлениями. Стимулы чтения – это внешнее побудительное воздействие на выбор, восприятие и оценку литературы.

#### *Что может быть стимулом?*

Стимулами могут выступать система заданий и поощрений, качества книги (ее структура, содержание, оформление). Являясь внешними по отношению к читателю, стимулы чтения влияют на читательское поведение. Реакция на стимул, обеспечивающая стремление, влечение, желание читать, есть то, что называют мотивом. От мотивов зависит результат, эффективность и качественные особенности протекания процесса чтения, сила поглощенности, увлечение книгой. Однако наличие стимула (еще не говорит о непременном возникновении мотивации. Массив стимулов, содержащийся в книге (качество издания, шрифт, наличие иллюстраций, содержание текста), как и массив научения (рекомендации, тесты, игра, реклама и другие «приманки») могут оказаться безрезультатными, если в человеке отсутствует внутренняя мотивация к чтению. Именно с таким положением мы сталкиваемся в настоящее время, когда ребенок отовсюду слышит «Читай!», и сама книга в ярких обложках и заманчивых иллюстрациях просится в руки, а интерес к ней со стороны детей все падает и падает.

## *Виды мотивов (по А.К. Марковой)*

*Внешние мотивы* На прямую не связаны с читательской дятельностью (Принять участие в викторине, отгадать кроссворд, разыграть сценку, нарисовать героя. Создается впечатление, что у детей появляется мотивация к чтению. Они охотно участвуют в таких мероприятиях, виден их энтузиазм и интерес к этой деятельности. Но после окончания конкурса или викторины у детей почему-то пропадает этот интерес к книгам, они не продолжают с прежним интересом читать книги. Почему? Потому что у детей был внешний стимул - выиграть, победить! И этот стимул не стал внутренним, личностным)

*Внутренние мотивы* связаны с читательской деятельностью. (Личностные. К личностной мотивации могут привести следующие приемы: соотнесение прочитанного с жизненным опытом, или идентификация, узнавание себя в литературном герое. Когда читатель начинает внутренне сопереживать героям, эмоционально реагировать на все происходящее в произведении, у него начинает появляться личностная мотивация. Творчество также приводит к личностной мотивации: можно изменить конец произведения, придумать свой, поразмышлять о том, как бы изменилось произведение, если бы герои повели себя иначе. Личностную мотивацию может вызвать и само название книги, иллюстрации к книге, запах книги, размер книги, красочность.)

Наивысшей степенью достижения читательского интереса, спроса является потребность. В отличие от мотивов, определяющих желание читать, потребность чаще всего вызывается самостоятельной необходимостью. В этом случае ее иногда называют актуальной потребностью. Слово «потребность» в русском языке означает надобность, нужду в чем-нибудь, требующую удовлетворения. Движимый потребностью ребенок читает не потому, что хочет, а потому, что «надо». Актуальная потребность как источник читательской активности характеризуется осознанием прагматической цели чтения. После удовлетворения потребности и достижения поставленной цели направленность ребенка на чтение при отсутствии личностных побуждений угасает, пока не возникнет новая актуальная потребность.

# **Типы мотивов, обеспечивающие внутренний мотив чтения:**

1. проблемный вопрос при рассматривании иллюстраций (Кто нарисован на картине? Что сделал рак? Как вы думаете, почему рак зацепился за хвост лисы? Как мы можем узнать, что случилось на самом деле?)

2. сюрпризный момент (чудесный мешочек, волшебный сундучок…)

3. отгадывание загадки

(Парень слез с любимой печки,

За водой поплёлся к речке,

Щуку в проруби поймал

И с тех пор забот не знал.

- Интересно, что же это за парень? А вы не знаете?

- Как вы думаете, что значит «забот не знал»

- И что же сделала для этого щука?

- Хотите узнать?)

4. Игровые ситуации (Ребята, поиграем в игру «Какая каша?» Задания:

- каша, сваренная из пшена, какая?

- из гречи?

- из манки?

- из риса?

- из кукурузы?

- из пшеницы?

- А из топора?!

- Как думаете, а можно ли сварить кашу из топора?

- Хотите узнать?)

5. Необычная (противоречивая) история (Педагог показывает детям мышку-игрушку и говорит:

- посмотрите, какая крошечная гостья сегодня у нас в группе.

- Какая мышка? Как назвать ее по-другому?

-Эта мышка хвастается, что сумела вытащить самую большую репку. -Может такое быть?

6. Просмотр видеофрагментов, буктрейлеров

### **Факторы, способствующие развитию мотивации.**

Пример взрослых

Книжное окружение ребёнка

Методы работы с книгой

Интерес к современным аудиовизуальным средствам, интернет ресурсам

#### **Пример взрослых**

Однозначных ответов нет, хотя имеется ряд общих правил и рекомендаций. Прежде всего, надо развить собственную культуру чтения. Если мама все время смотрит сериал, шоу, а папа спорт или политику, то не всегда у таких родителей ребенок может оказаться книголюбом. Дети копируют поведение взрослых. Если они не видят в доме углубившихся в чтение книг взрослых, которые спешат поделиться новостью, у них не возникнет интерес к такому способу познания.

Во вторых – для того чтобы чтение вошло в жизнь ребенка оно должно стать систематическим, традиционным. Необходимо находить время для самостоятельного и совместного чтения.

Первый прием чему-то научить ребенка – это заражение. Это и есть залог успеха для установления дружбы ребенка с огромным миром литературы.

#### **Книжное окружение ребёнка**

Красочно оформленная библиотечная зона (как в детском саду, так и дома): наличие специально оборудованного места для чтения и литературного творчества; разнообразие литературы по жанру (стихи, рассказы, сказки, познавательные и развивающие книги); наличие в книжном уголке разных типов книг (книжки - игрушки, книжки - картинки, книжки – энциклопедии). Книги, отражающие интересы и хобби ребенка и прочие. Главное, чтобы книжное окружение вызывало интерес детей. А интерес к книге у ребенка появляется рано, вначале ему интересно перелистывать странички, слушать чтение взрослого, рассматривать иллюстрации, а затем возникает интерес к тексту, к судьбе героя повествования.

#### **Методы работы с книгой**

Учите ребенка сочинять, сочиняйте с ним истории. Интерес к придуманным мирам лежит в основании потребности читать толстые книжки в будущем. Пересказывая старые сказки на новый лад, приписывая героям невероятные поступки, вы сформируете у ребенка творческое воображение. Дети с развитым творческим воображением будут искать более сложные и занятные истории, чем могут придумать они сами или вместе с родителями. Они потянутся к книгам.

Мотивируйте ребенка самостоятельно находить новые книги для чтения. Демонстрировать вашему ребенку книги – хороший способ составить сборник произведений, но ребенок, который самостоятельно выбирает книги, выигрывает этим, повышая чувство независимости.

Разыгрывайте спектакли по мотивам известных книжных сюжетов. Детям интересны отношения между людьми, необычными персонажами, и, как только наступает время ролевых игр, они с удовольствием погружаются в их миры. С 4-5 лет «единицей чтения» становится событие, действие, которое произошло с двумя и более персонажами. Можно сказать, они начинают усваивать искусство диалога и делают еще один важный шаг на пути к формированию сюжетного мышления.

#### **Интерес к современным аудиовизуальным средствам, интернет ресурсам**

Аудиовизуальные средства обучения (иначе говоря - «слухозрительные») - это особая группа технических средств обучения, получивших наиболее широкое распространение в образовательной деятельности, включающая экранные и звуковые пособия. К аудиовизуальным средствам относятся видеофильмы, кинофрагменты, диафильмы, диапозитивы, аудиозаписи художественных произведений, электронные презентации, учебные видеофильмы. Аудиовизуальные средства позволяют знакомить детей, погрузить их в современные достижения науки, техники, производства и культуры, с явлениями, недоступными непосредственному наблюдению, переноситься в самые отдалённые времена и места земного шара, в космос, проникать в недра вещества (мультисъёмки), наглядно предъявлять и теоретически разъяснять явления природы и общественной жизни.

Особое место в жизни наших детей занимает компьютер, которых дает возможность использования этих аудиовизуальных средств, а также интернет-игры, викторины и т.д. Задача взрослых, сделать процесс использования ИКТ и Интернет-ресурсов целенаправленным, обеспечивающим образовательный эффект, в нашем случае – повысить мотивацию к чтению.

Сегодня для вас будет представлен опыт работы детского сада № 106.

В нашем детском саду используются различные виды и типы мотивации дошкольников к чтению-слушанию книг.

В рамках инновационной деятельности педагогами детского сада был разработан и внедрен электронный библиогид. Мы приглашаем вас на обзорную экскурсию. Проведет ее Шишкина Елена Сергеевна, учительлогопед.

С 2019 года в детском саду в расписание образовательной деятельности включены занятия по ознакомлению с художественной литературой «Наши книжки». Данные занятия проводятся в технологии продуктивного чтенияслушания. Данная технология уже не новая для города Рыбинска. Стратегической командой детского сада разработаны технологические карты занятий в соответствии с деятельностным подходом обучения детей, предлагаются сами тексты для чтения. Каждое занятие имеет мотивационный этап, позволяющий создать у детей внутренний мотив чтения.

**Х** «Технология продуктивного чтения - это природосообразная образовательная технология, опирающаяся на законы читательской деятельности и обеспечивающая с помощью конкретных приёмов чтения полноценное восприятие и понимание текста читателем, активную читательскую позицию по отношению к тексту и его автору».

(О.В. Чиндилова, Е.В. Бунеева «Технология продуктивного чтения как образовательная технология деятельностного типа/«Начальная школа плюс До и После», № 8, 2012, с. 3-9)

#### **Три этапа работы с текстом**

1) До чтения текста

Предположение, о ком или о чём будем читать (по названию, иллюстрациям, игровой ситуации).

Результат: прогнозирование и мотивация к чтению.

2) Во время чтения текста

Взрослый читает вслух и делает остановки для того, чтобы:

- прокомментировать прочитанное, усилить эмоциональное восприятие;

- задать вопросы автору;

- включить воображение детей;

- привлечь внимание к чему-то и пр.

Результат: включение эмоций, воображения, реакция на содержание, сопереживание героям.

3) После чтения текста

Вопросы и задания для выявления первичного восприятия, обсуждение прочитанного, творческие задания.

Результат: эстетическое удовольствие, понимание текста, выражение своего отношения к героям.

Три вида текстовой информации: фактуальная, подтекстовая и концептуальная

#### *Образ яблока*

Фактуальная информация

Подтекстовая информация (Самое вкусное, что скрыто под корочкой. Вычитывая подтекст, ребенок будет испытывать удовольствие от чтения) Концептуальная информация (главный замысел, мысль, то ради чего писалось произведение, закладывается в мотивацию)

Приглашаем к участию в Мастер-классе «Занятие в технологии продуктивного чтения-слушания по сказке братьев Гримм «Соломинка, уголек и боб». Смирнова Елена Борисовна, воспитатель высшей кв. категории.

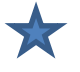

Еще одной практикой работы детского сада является создание буктрейлеров – как мотиваторов к чтению художественных произведений.

Чтение сопровождает нас всю жизнь. И неважно, что сейчас все больше людей читают не печатные, а электронные книги. Сущность остается той же. Помочь выбрать книгу для чтения помогут буктрейлеры (англ. booktrailer)

Мы ходим в кинотеатры и перед началом просмотра смотрим короткие рекламные ролики – трейлеры о фильмах, которые скоро поступят в кинопрокат. Похоже, что в библиотеки на смену книжным выставкам приходит более современный способ продвижения книг - буктрейлеры аннотации книг в видеоформате. В ролике продолжительностью не более 3 минут информация о книге подается так, что сразу хочется взять ее и прочитать.

Буктрейлер – короткий видеоролик по мотивам книги. Основная его задача – рассказать о книге, заинтересовать, заинтриговать читателя.

Буктрейлер включает в себя яркие моменты книги, визуализирует её содержание. Работа эта творческая, способная заинтересовать, заинтриговать читателя. Такой вид пропаганды книги заинтересует не только филологов.

В процессе подготовительного этапа особое внимание педагогов было направлено на то, что буктрейлеры подразделяются на различные виды по способу создания, а именно:

#### **Буктрейлеры могут быть:**

Игровые (минифильм по книге)

Неигровые (набор слайдов с цитатами, иллюстрациями, книжными разворотами)

Анимационные (мультфильм по книге)

Если рассматривать данные виды в рамках работы с дошкольниками, то наиболее удобным для создания является, с нашей точки зрения, вид буктрейлера - «игровой», так как для реализации творческого замысла можно эффективно использовать возможности театрализованной деятельности, а также создать условия для организации сюжетно-ролевой игры «Съемочная площадка», где дети старшего дошкольного возраста смогут проявить свою индивидуальность в новой для себя роли.

#### **Буктрейлеры можно классифицировать и по содержанию.**

Так, встречаются ролики:

1) повествовательные (презентующие основу сюжета произведения).

2) атмосферные (передающие основные настроения книги и читательские эмоции).

3) концептуальные (транслирующие ключевые идеи и общую смысловую направленность текста).

По планировании содержания работы по созданию буктрейлера в работе с дошкольниками можно выделить **основные этапы:**

1)Первый этап: выбор литературного произведения

Главное условие: сюжет книги, которая выбрана в качестве основы для создания буктрейлера, должен быть не знакомым детям. В нашем случае для ознакомления старших дошкольников с новым литературным произведением

была выбрана сказка В.Даля «Война грибов с ягодами»- поучительная история с непредсказуемым финалом.

На этом этапе удобно провести работу по развитию творческого воображения дошкольников, используя прием «открытый финал произведения», тем самым предлагая детям придумать свой вариант финала книги. Такая творческая работа может быть интересной формой работы по взаимодействию с родителями воспитанников, в сотрудничестве с которыми появятся новые варианты финала. Такой творческий союз непременно станет инструментом для укрепления детско-родительских взаимоотношений, что является важной задачей взаимодействия детского сада и семьи.

2)Второй этап: Создание сценария к буктрейлеру

На данном этапе необходимо определить вид буктрейлера, продумать сюжет и написать текст, который станет основой творческого продукта. Это достаточно сложная задача для дошкольников, поэтому на данном этапе главная роль отводится взрослым.

Родители воспитанников при создании творческого продукта (сценария буктрейлера) могут стать соавторами. В то же время роль детей продолжает быть активной, дети должны быть вовлечены в творческий процесс. В данном случае уместно использовать прием « Мозговой штурм», который может стать толчком для саморазвития личности ребенка в специально созданных условиях.

При создании сценария важно учитывать, что сюжет буктрейлера - это основа видеоролика, то содержание, которое будет определять идею и воплощение творческого продукта. Необходимо учитывать, что мотивационная интрига, посредством которой к содержанию буктрейлера будет приковано внимание будущих зрителей, должна стать определяющей при написании сценария. Это необходимо, чтобы ребенку непременно захотелось узнать, как будут развиваться события в книге, которую анонсируют в сюжете буктрейлера. Поэтому к написанию текста сценария нужно подходить очень ответственно и продуманно. Тем более, что в нашем случае, мотивировать к чтению мы планировали дошкольников. Важно учитывать и то условие, что видеоролик не должен быть длинным, не более 2 минут, так как это оптимальное время, чтобы удержать внимание зрителя, в нашем случае – внимание дошкольника.

3) Третий этап: Съемка сюжета буктрейлера.

На этом этапе основной формой работы является театрализованная деятельность, посредством которой на этапе репетиции осуществляется съёмка частей сюжета буктрейлера. Активная роль принадлежит детям и родителям, которые могут стать как соавторами в подготовке материальной базы импровизированного спектакля, так и участвовать в роли актеров, принимающих участие в съемках.

4)Четвертый этап: выбор средств для создания буктрейлера и практическая реализация – процесс создания буктрейлера с помощью программных средств. Здесь можно использовать любой видеоредактор, который станет инструментом для создания видеоролика.

5) Пятый этап: Демонстрация буктрейлера.

В работе со старшими дошкольниками реализация данного этапа должна стать отправной точкой для продвижения творческого продукта.

Формы работы по демонстрации буктрейлера могут быть достаточно разнообразны, главное учитывать условие, посредством которого дети смогут выбрать из предложенных педагогом вариант, каким образом будет проходить «секретная» презентация новой сказки.

### **Задание**

Разделитесь на команды Выберите произведение Продумайте способ визуального воплощения текста Определите ключевую идею Создайте краткий сценарий

Еще одним стимулом к чтению художественных произведений является совместное творчество детей и взрослых по созданию книжекмалышек. Познакомит с опытом работы Безирова Людмила Юрьевна, воспитатель высшей кв. категории.

Книжки-малышки бывают разными. Со своим полифункциональным пособием «Сказки» вас познакомят Ломова Наталья Владимировна и Румянцева Марина Владимировна.

#### **«СЕРВИС LEARNINGAPPS.ORG»**

Сервис довольно прост для самостоятельного освоения. Имеется огромная коллекция готовых упражнений, которые классифицированы по различным предметам. Можно познакомиться с приложениями, отсортировав их, например, по оценке пользователей, сначала вам покажутся те упражнения, которые получили более высокую оценку. Если вы зарегистрируетесь на сайте, то можете создавать и свои упражнения, подобные имеющимся. Для этого под каждым упражнением есть кнопка «Создать подобное приложение». Все созданные вами приложения, а также упражнения, выбранные вами из готовых, сохраняются в личном кабинете (кнопка «Мои приложения»).

Наилучшим вариантом использования таких упражнений является наличие компьютеров в возрастных группах и кабинетах специалистов или интерактивной доски (приставки).

Особенности работы в LearningApps

1. При работе с сервисом можно переключиться на русский язык в правом верхнем углу, щелкнув по флагу.

2. Задания можно создавать и редактировать в режиме он-лайн, используя различные шаблоны.

3. На сайте можно выбрать категорию: "Человек и окружающая среда", "История", "Искусство","География". "Биология" и другие, а также "Все категории".

4. Можно получить ссылку для отправки по электронной почте или код для встраивания в блог или сайт, и на Вики-страницу.

5. Сервис интересен не только применением разных шаблонов, всевозможных типов интеллектуальных интерактивных заданий, но и тем, что можно создать аккаунт для своих учеников, студентов.

LearningApps.org позволяет удобно и легко создавать электронные интерактивные упражнения. Широта возможностей, удобство навигации, простота в использовании. При желании любой воспитатель, имеющий самые минимальные навыки работы с ИКТ, может создать свой ресурс – небольшое упражнение для объяснения нового материала, для закрепления, тренинга, контроля.

Сами создатели сервиса - Центр Педагогического колледжа информатики образования PH Bern в сотрудничестве с университетом г. Майнц и Университетом города Циттау / Герлиц –характеризуют этот сервис так: LearningApps.org является приложением Web 2.0 для поддержки обучения и процесса преподавания с помощью интерактивных модулей.

Для возможности создания интерактивного задания выберите Создать упражнение (Create App).

Здесь Вы найдете ряд приложений, которые Вы можете наполнить своим содержанием. Выберите приложение.

Можно для примера посмотреть существующие варианты, а можно сразу приступить к созданию своего нажав на Создать приложение (Сreate App.)

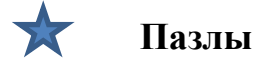

В одном пазле должны быть назначены различные группы понятий. Каждый найденный термин показывает часть основного изображения или видео.

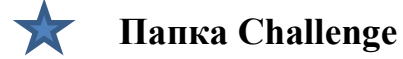

В этой игре на 2 или 4 игрока нужно привести в порядок термины или понятия. Вопросы для игры нужно смормулировать самому.

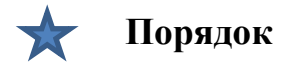

С помощью этого шаблона вы можете расположить в правильном порядке тексты, видео, картинки и аудио.

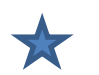

# **Сортировка картинок**

С помощью этого шаблона вы можете создать пары: тексты, изображения, аудио или видео Они выделяются на изображении.

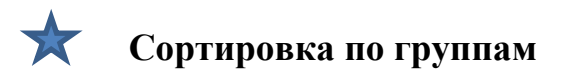

Этот шаблон поможет создать от 2 до 4 групп, которые затем должны быть соотнесены к элементам.

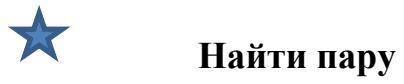

С помощью этого шаблона нужно найти пару, текст или картинка, видео или аудио.

**Лента времени –Настройка**

С помощью данного шаблона вы можете настроить шкалу времени, на которой расположится ваши информация в виде текста, картинки или видео или аудио.

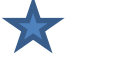

## **Кроссворд**

Создать классический кроссворд

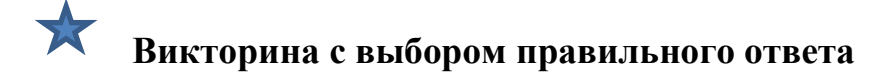

Классические задания формата Multiple-Choice с мультимедийным содержанием

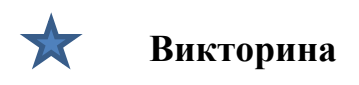

Традиционные вопросы множественного выбора с мультимедийным контентом, причем правильным может быть не только один ответ.

Введите заголовок, задание. Подложкой вашего пазла может быть картинка или видео. Загрузите со своего ПК или укажите адрес в Интернете.

Для просмотра нажмите кнопку Установить и показать в предварительном просмотре.

После завершения работы нажмите кнопку Сохранить приложение

Для выполнения задания нужно правильно ответить на вопросы, после чего откроется картинка. Для просмотра задания необходимо нажать на кнопку "полноэкранный режим" (располагается в правом верхнем углу).

*Создание гиперссылки на упражнение (добавление ссылки в тексте):*

1. На странице под каждый упражнением, созданным в сервисе, есть индивидуальный код (адрес для гиперссылки).

2. Выделить и скопировать индивидуальный код упражнения в буфер памяти (адрес для гиперссылки) (Ctrl + C)

3. Перейти на сайт ДО. Открыть текстовую страницу, выделить нужный текст и используя команду (кнопку) Вставить / редактировать ссылку , добавить ссылку, используя скопированный адрес (для всей страницы или только для упражнения) (вставка  $CTRL + V$ )

## **«+» сервиса**

1. бесплатный;

2. дружелюбный русскоязычный интерфейс;

3. быстрота создания интерактива;

4. моментальная проверка правильности выполнения задания;

5. возможность встраивания задания на html-страницу;

6. многие шаблоны поддерживают работу с картинками, звуком и видео;

7. содержит большую коллекцию уже созданных другими учителями упражнений;

8. возможен поиск упражнений по категориям (по предметам);

9. постоянно развивается;

10. возможность обмена интерактивными заданиям.

#### **«–» сервиса**

1. часть шаблонов не поддерживает кириллицу;

2. некоторые шаблоны упражнений изменяются или исчезают вообще

3. в шаблонах встречаются отдельные опечатки, которые невозможно исправить вручную.